## **راهنمای ايجاد سرترم استادان مدعو پروژه**

**ايجاد سرترم براي اساتيد دانشگاه : توجه شود كه هر گروه درسي كه تحت عنوان دروس ترمي ارائه ميگردد، بايد داراي استاد ارائه دهنده باشد. عالوه بر آن اساتيدي كه ارائه دهنده درس هستند بايد در ترم جاري داراي سرترم باشند، تا بتوانند به عنوان ارائه دهنده درس انتخاب گردند**.

**بدين ترتيب سرترم مورد نظر براي استاد پروژه ايجاد مي گردد.** 

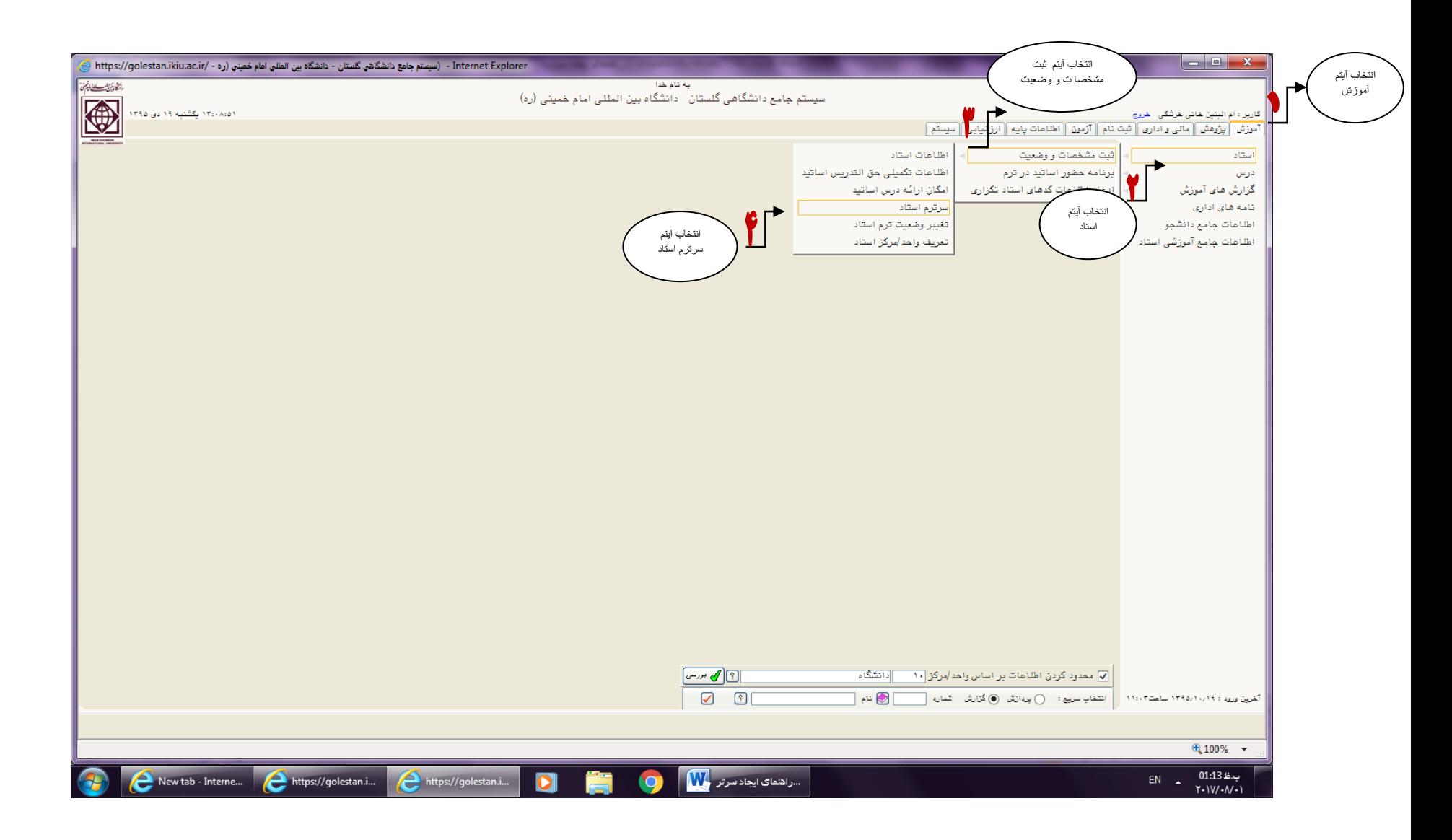

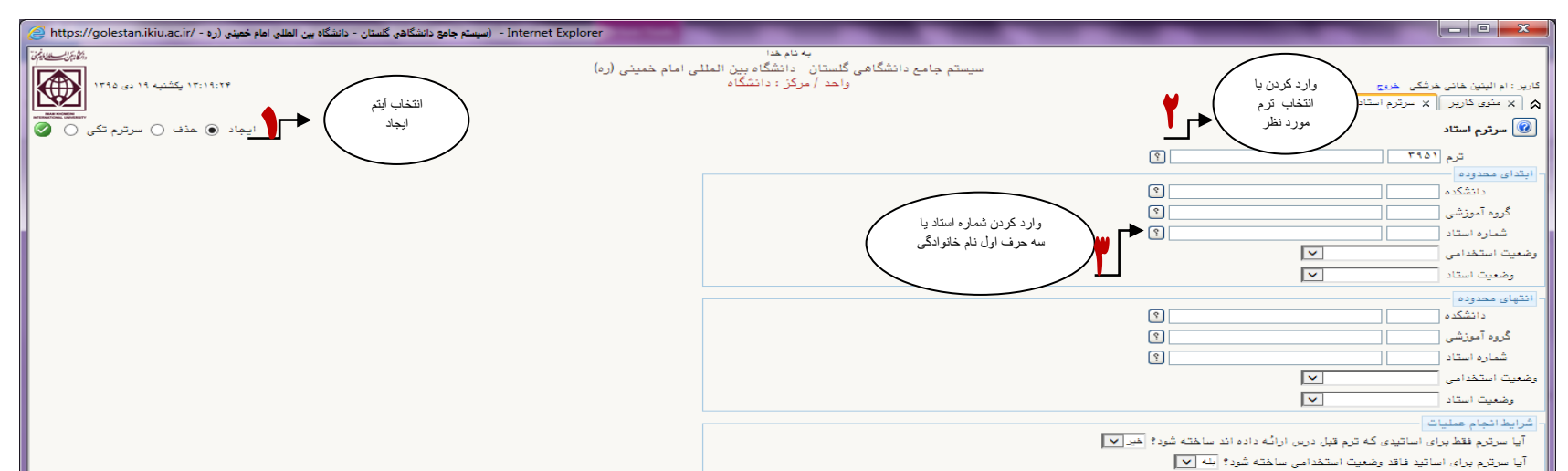

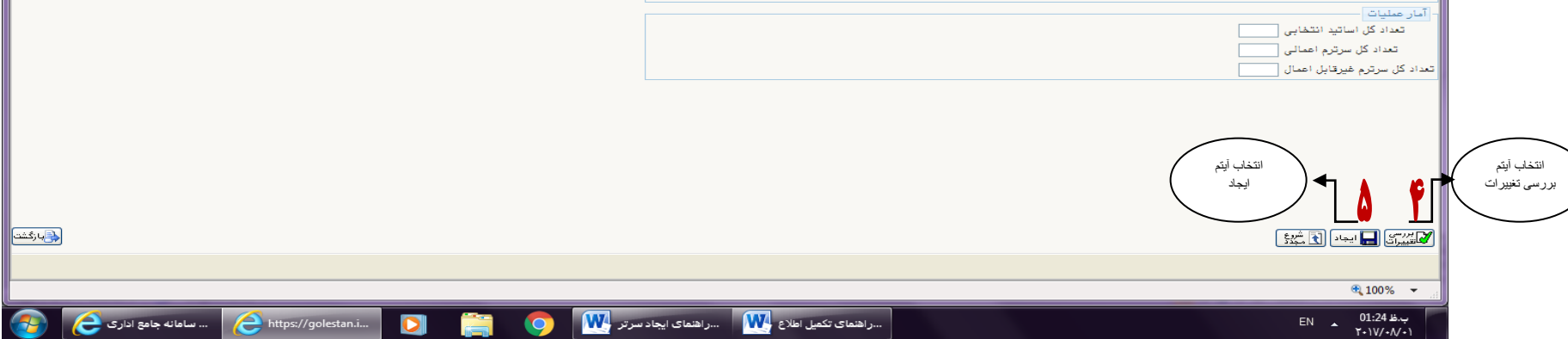

**- اگر بخواهيم سرترم استادي را حذف كنيم به ترتيب زير عمل مي كنيم :** 

• **ايجاد سرترم براي استادان مدعو پروژه به تاييد جذب نياز ندارد.**

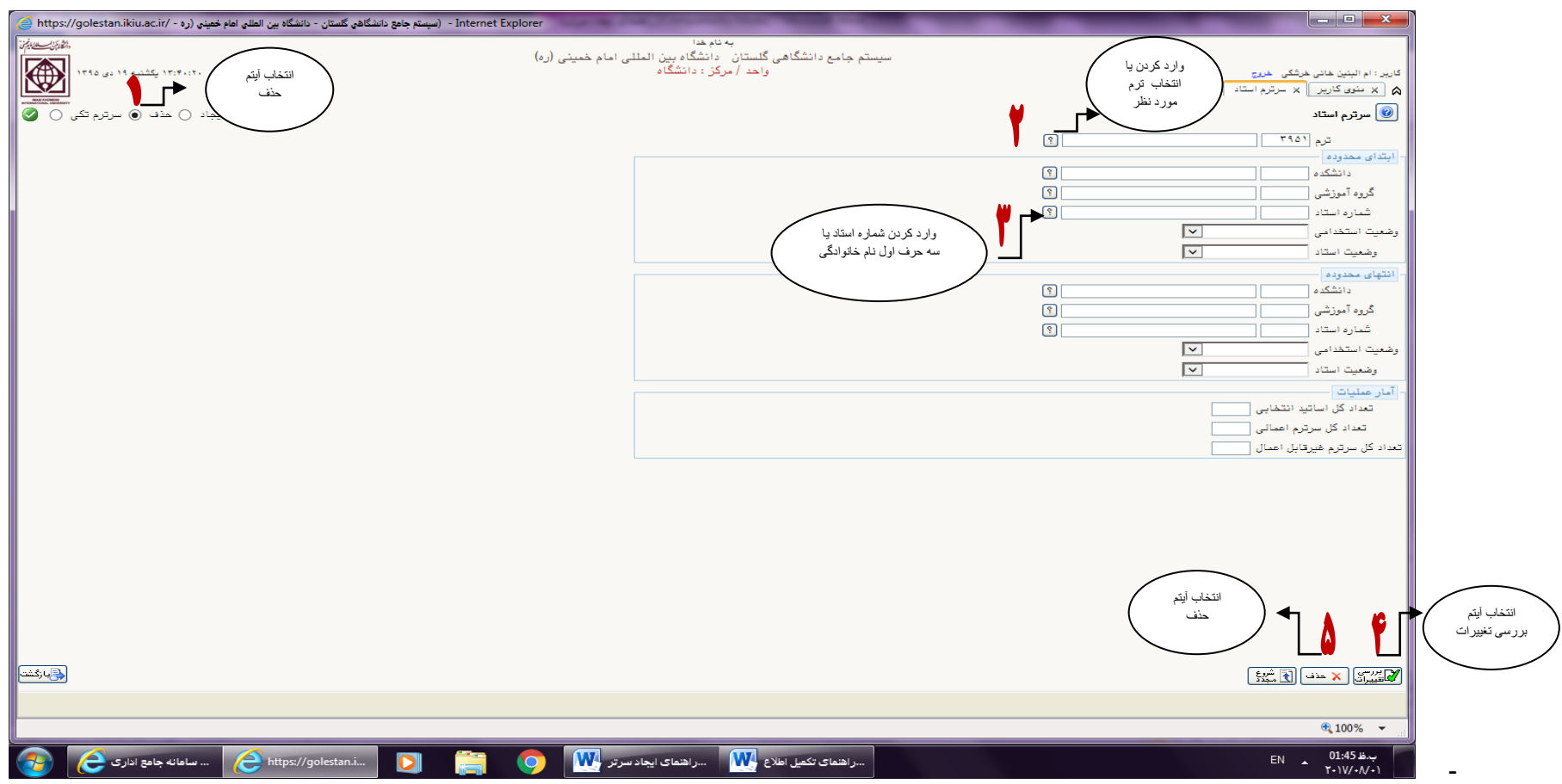